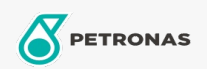

## Fluidos de transmisión

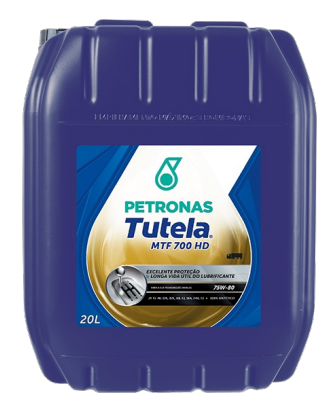

## PETRONAS Tutela MTF 700 HD 75W-80

## Gama:

Descripción extensa: PETRONAS Tutela MTF 700 HD es un fluido premium 100% sintético para transmisiones manuales y automatizadas de buses, camiones y vehículos comerciales brindando intervalos de cambio extendidos y total protección mismo en las más severas condiciones de operación en las más actuales transmisiones de vehículos pesados con o sin sistemas intarder y retarder. Atente a la mayoría de las especificaciones de los fabricantes siendo aprobado en diversos testes de bancada y de campo que torna aplicable en prácticamente todas las transmisiones manuales y automatizadas de vehículos pesados.

A Hoja de datos del producto

Viscosidad: 75W-80

Especificaciones de la industria: API GL-4

Aprobaciones de OEM: MAN 341 Type Z4 Volvo 97305 ZF TE-ML 01L, 02L, 08, 16K

Rendimiento OEM: DAF Eaton Europe (300.000km 3 years) Renault Note technique B0032/2 Annex 3 ZF TE-ML 13

Aplicación (s): para las páginas de los consumidores: Construcción & minería